# **BAUSCH-GALL GmbH**

# INFORMATIONEN MÄRZ 2007

Mit dieser Ausgabe wollen wir Sie über unsere Produkte und Schulungskurse informieren. Ausführliche Unterlagen senden wir Ihnen auf Anforderung gerne zu. Aktuelle Hinweise finden Sie auf unserer Homepage www.bausch-gall.de.

#### **Dymola mit Modelica**

**Dymola** dient zur Simulation und Visualisierung nichtlinearer dynamischer Systeme. Es wurde von der Firma Dynasim AB (www.dynasim.se) in Lund, Schweden, entwickelt. Dymola ist für die Simulation von großen Systemen in der Industrie konzipiert. Für eine effiziente Simulation werden die Modellgleichungen symbolisch verarbeitet. Dymola wandelt hierzu das differential-algebraische Gleichungssystem symbolisch in Zustandsform um, d.h. löst es wenn möglich nach den Ableitungen auf, oder wandelt es in eine reduzierte DAE-Form um.

**Modelica** (www.modelica.org) ist eine objektorientierte Sprache für die physikalische Modellierung von großen Systemen, die aus Teilmodellen hierarchisch zusammengesetzt werden. Dymola liest und verarbeitet die Modelica-Systembeschreibung. Modelica ermöglicht die einheitliche Modellierung von Systemen, die aus verschiedenen Arten von Subsystemen bestehen: Mechanik, Mechatronik, Elektrik, Regelung, Thermodynamik, Aerodynamik, Hydraulik. Dieses neuartige Modellierungskonzept wird mit dem Begriff "Multi-Engineering Modeling" bezeichnet. Modelica wird seit 1996 von einer Forschergruppe (Modelica Association) entwickelt.

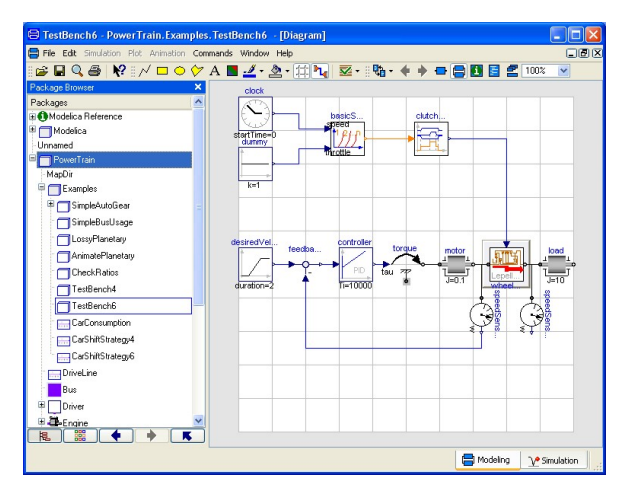

Graphische Modellierung mit Dymola

Modelica-Bibliotheken für translatorische, rotatorische, 3Dmechanische, elektronische, thermodynamische, regelungstechnische und weitere Elemente gehören als Standard Library zum Lieferumfang von Dymola. Eine Erweiterung mit benutzereigenen und weiteren lieferbaren Modellen ist möglich. Die Modelle werden hierarchisch und graphisch durch Einbettung von Komponentenmodellen aus den Grundbibliotheken gebildet. Nur auf der untersten Ebene werden Gleichungen verwendet. Dieses Verfahren erleichtert eine echte Wiederverwendung von Modellen in verschiedenen Anwendungen.

#### **Eigenschaften von Dymola 6**

**Model Experimentation**: Untersuchung eines Entwurfs durch Variation von Parameterwerten und Darstellung der Abhängigkeiten; Monte-Carlo-Simulation.

**Customizable GUI**: Vom Anwender definierbare Benutzeroberfläche; die hierfür benötigten geschachtelten Datenstrukturen werden durch einen Tree Browser dargestellt, der die

Abhängigkeiten verständlich macht und die Navigation zwischen Daten vereinfacht.

#### **Neue Runge-Kutta-Integrationsverfahren**.

**3D Visualization**: Dreidimensionale Darstellung von Punkten im Raum, Linien, parametrierten Oberflächen, Höhenlinien, Säulengraphik (bar graphs), Kuchendiagramme und primitive Elemente (dreidimensionaler Text, Kugeln, Quadrate, Pfeile, Scheiben, Kegel).

#### **Optionen zu Dymola**

**Simulink-Interface**: Einbettung von Modelica-Modellen mit definierten Ein- und Ausgängen als Block in Simulink. Hierzu wird C-Kode für S-function-MEX-Blöcke erzeugt. Außerdem werden Dialogfenster für das Setzen von Parametern und Anfangsbedingungen generiert. Das Simulink-Interface ermöglicht die Kombination eines physikalischen Modelica-Modells mit einem blockorientierten Simulink-Modell.

**Realtime Simulation** für die Simulation von Modellen in Echtzeit. Hardware-in-the-loop-Simulation wird auf den Plattformen dSPACE, RT-LAB und xPC unterstützt. Für PC/Windows ist eine Synchronisation mit Echtzeit möglich und Block-Templates für Signalschnittstellen sind vorhanden.

**3D-Animation**: Dreidimensionale Animation von Modellen, die vordefinierte visuelle Klassen enthalten (Boxen, Kugeln, Zylinder, Kegel, importierte Umrisse in DXF- (3Dface) und STL-Formaten). Beispiel: Die Multi-Body Systems Library enthält Körper mit eingebauter Visualisierung.

**Model Management** enthält Funktionen für Versionskontrolle sowie für die Verschlüsselung von Modellen und Modellabhängigkeiten.

**Model Calibration** ermöglicht die Bestimmung unbekannter Modellparameter aus Messungen von Einschwingvorgängen (transients). Dymola hilft bei der Suche nach solchen Modellparametern, die aus vorhandenen Messungen ermittelt werden können.

**Design Optimiziation** ermöglicht den Abgleich von Parametern einer Strecke oder ihres Reglers zur Verbesserung der Systemdynamik. Mehrzieloptimierung erlaubt die Vorgabe mehrerer Kriterien sowie die interaktive Entscheidung über einander widersprechende Forderungen.

#### **Bibliotheken zu Dymola**

PowerTrain Library enthält Modelle für verschiedene Getriebe, wie Planeten-, Ravigneaux-, Lepelletier-, Simpson-, Differential- und CVT-Getriebe. Darüberhinaus stellt die Bibliothek Modellkomponenten zur Modellierung des Antriebsstrangs, wie Kupplungen, Fahrermodelle, Fahrwiderstand und einfache Steuergeräte, bereit.

Hydraulics Library ermöglicht die Optimierung hydrostatischer Antriebe vom ersten Entwurf über alle Designphasen bis zur Implementierung. Die Bibliothek enthält Modelle für Pumpen, Motoren, Zylinder, Ventile, konzentrierte Volumen sowie Sensoren.

**Pneumatics Library** stellt Modelle für Zylinder, Motoren, Ventile, Drosseln, konzentrierte Volumen und Sensoren bereit.

**AirConditioning Library** enthält vollständige detaillierte Modelle für Kühlung und Klimatisierung für die typischen Medien wie R134a und  $CO<sub>2</sub>$ . Ausführliche Zweiphasenmodelle unterstützten vom ersten Entwurf bis zur Implementierung der Regelung.

**Neu: SmartElectricDrives(SED) Library** ermöglicht die Dymola-Simulation von elektrischen Antrieben in elektromechanischen Systemen. Für die Energiebilanzanalyse, Komponentenabstimmung, Regleroptimierung oder die Analyse

transienter Effekte können verschiedene elektrische Antriebsmodelle im Gesamtsystem eingesetzt werden.

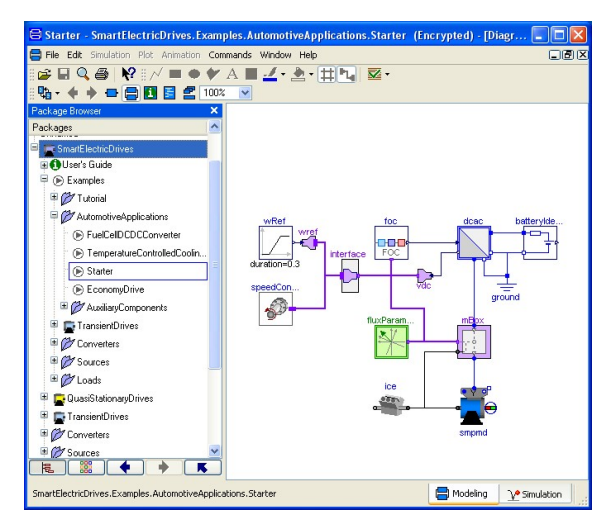

SED-Library: AutomotiveApplications, Starter

Die SED-Library enthält alle Komponenten, um Antriebe mit Asynchronmaschinen, Permanentmagnet-Synchronmaschinen und Gleichstrommaschinen zu simulieren.

**VehicleDynamics Library** dient zur Modellierung des Fahrverhaltens von Fahrzeugen. Die Bibliothek enthält detaillierte Modelle für Fahrer, Reifen, Radaufhängungen bis hin zu vollständigen Vorder- und Hinterradaufhängungen. Vordefinierte Modelle für das Chassis helfen bei der Modellerstellung.

### **HF-Transformatoren**

Wir haben eine Typenreihe von Hochfrequenzbreitbandtransformatoren für EMV-Messungen und Amateurfunkanwendungen entwickelt, die wir in unserer Werkstatt selbst herstellen.

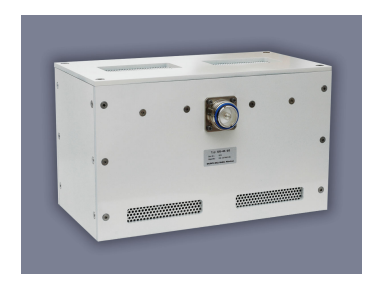

## HF-Breitbandtransformator Typ UU-41-10

Jeder einzelne Transformator wird nach der Fertigung im Labor vermessen und mit einem Prüfprotokoll ausgeliefert. Neu ist der Typ UU-41-10 für den Frequenzbereich 100 kHz bis  $30$  MHz für eine HF-Dauerleistung von bis zu  $10$  kW. Wir entwickeln und fertigen auch Transformatoren und Baluns nach Kundenspezifikationen. Weitere Informationen finden Sie bei www.bausch-gall.de/trltrf.htm .

#### **Kurse**

Ausführliche Informationen und Anmeldeformulare zu den hier beschriebenen Kursen finden Sie auf unserer Homepage www.Bausch-Gall.de. Eine telefonische Voranmeldung wird empfohlen. Wir halten diese Kurse auch bei Ihrer Firma.

#### **Modelica und Dymola**

In diesem zweitägigen Kurs wird die Anwendung von Dymola und Modelica ausführlich behandelt und der interaktive Modellaufbau mit Komponentenbibliotheken gezeigt. Weitere Themen: Definition eigener Basiskomponenten und Bibliotheken, Modellierung von Unstetigkeiten (z.B. Reibung), Export von Modelica-Modellen nach Simulink, Praktikum.

#### **SmartElectricDrives Library**

Nach der Behandlung der Grundlagen der elektrischen Antriebstechnik werden der Aufbau und die Anwendung der

SED-Library anhand von Beispielen erklärt. Mehrere Simulationen werden von den Teilnehmern zusammen mit dem Referenten erstellt. Während der Übungen wird auf die Aspekte der richtigen Parametrierung und die Anpassung von Antriebskomponenten (Maschine, Energieversorgung,Last, usw.) besonders eingegangen. Außerdem wird das Einstellen von Reglern geübt und die richtige Wahl von Antriebssicherheitsmaßnahmen in der Regelung behandelt. Nach dem Kurs sollen die Teilnehmer in der Lage sein, selbständig Antriebskonzepte mit Hilfe der SED-Library zu simulieren.

#### **MATLAB**

In diesem zweitägigen Kurs werden typische Anwendungen von MATLAB ausführlich besprochen. Zu jedem Kursteil werden Übungen am PC abgehalten. Nach dem Kurs sollten die Teilnehmer in der Lage sein, eigene Aufgaben selbstständig mit MATLAB zu lösen und sich tiefer in die MATLAB-Anwendung einarbeiten zu können.

#### **Simulink**

In diesem zweitägigen Kurs werden die Eigenschaften von Simulink behandelt und das erworbene Wissen in Übungen am PC gefestigt. MATLAB-Grundkenntnisse werden vorausgesetzt. Diese können auch in einer eintägigen MATLAB-Einführung vor dem Simulink-Kurs erworben werden.

#### **Grundkurs zu PSpice**

PSpice ist ein universelles Simulationsprogramm für elektronische Schaltungen. Dieser zweitägige Kurs vermittelt den Teilnehmern die grundlegenden Kenntnisse für die erfolgreiche Anwendung von PSpice bei der Schaltungsentwicklung.

#### **Effektive Simulation von Schaltnetzteilen**

Dieser Kurs vermittelt den Teilnehmern etwas Theorie und sehr viel praktisches Wissen zur erfolgreichen Simulation von Schaltnetzteilen. An Hand einer einfach anzuwendenden Linearisierungsmethode wird gezeigt, wie man mit PSpice bei vernünftigen Rechenzeiten zu aussagekräftigen Ergebnissen im Zeit- und Frequenzbereich gelangen kann.

#### **Effektive Regelung von Schaltnetzteilen**

Aufbauend auf dem Kurs Effektive Simulation von Schaltnetzteilen werden in diesem Kurs Entwurfsmethoden vorgestellt, die es auf einfache Art erlauben, für einen gegebenen Wandlertyp passende Regler zu entwerfen.

#### **Kurstermine 2007**

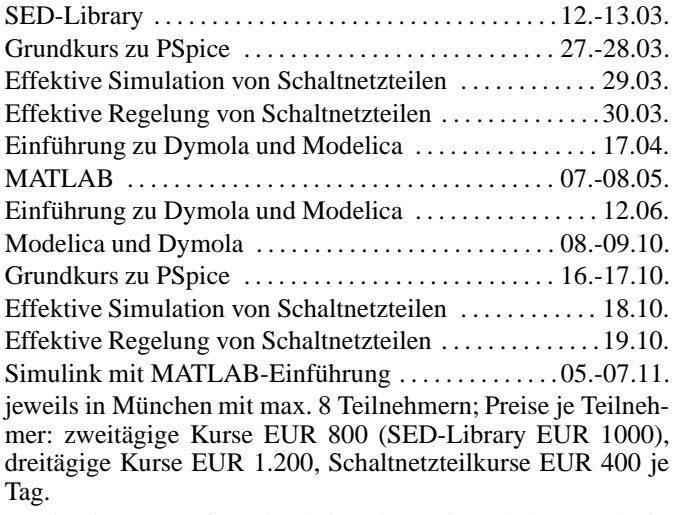

Zweitägiger Kurs für Mitarbeiter Ihrer Firma bei uns oder in Ihrer Firma EUR 4.400, dreitägiger Kurs EUR 5.600.

BAUSCH-GALL GmbH, Wohlfartstraße 21 b, 80939 München, Deutschland Telefon: 089/3232625, Telefax: 089/3231063 email: info@Bausch-Gall.de web: www.Bausch-Gall.de

**Alle genannten Produktnamen sind eingetragene Warenzeichen ihrer jeweiligen Hersteller.**